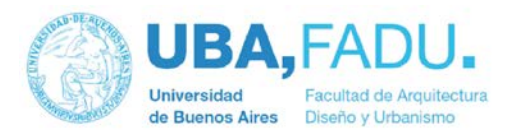

# **PROGRAMA ANALÍTICO**

## **1. DATOS GENERALES DE LA ACTIVIDAD CURRICULAR**

#### **ASIGNATURA: TE2. Tecnología 2 / Cátedra Bernadou (Tecnograf)**

- Plan de estudios: Diseño Gráfico
- Carga horaria total: 60 hs.
- Carga horaria semanal: 4 hs.
- Duración del dictado: Cuatrimestral (1ero. y 2do. Cuatrimestres)
- Turnos: Mañana y Tarde
- Tipo de promoción: Exámen

#### **UBICACIÓN EN EL PLAN DE ESTUDIOS**

CICLO SUPERIOR DE GRADO (CSG) NIVEL 2

**2. OBJETIVOS**

# **"***Una formación tecnológica puesta al servicio del diseño para la producción gráfica"*

# Tecnología 2

Tomando como premisa los ejes ya explicitados en el nivel 1, la **estructura curricular y plan de labor** para el **nivel 2**, se articula completando en los contenidos, los trayectos de pre y post prensa del proceso productivo.

Así como el primer nivel se centra en la adquisición y experimentación por parte de los alumnos de las técnicas e insumos de impresión para desarrollar los criterios de selección que son fundamentales para el proceso de diseño de un producto gráfico, en esta segunda etapa debe incorporar el conocimiento teórico y desarrollar la capacidad instrumental para encarar la transformación de los originales de diseño en piezas idóneas para su procesamiento industrial en serie.

Estas metas implican también concientizar al futuro profesional de sus responsabilidades como asesor experto y mediador entre el cliente y los proveedores de la industria gráfica, asumiendo su rol en la dirección técnica de los proyectos, planificando múltiples factores y atendiendo simultáneamente las variables: costo, calidad y tiempo.

La secuencia de teóricas se combina entonces con una progresión de trabajos prácticos que van conformando las distintas etapas de materialización de un proyecto integral, el que será objeto de una entrega final al completar el cuatrimestre.

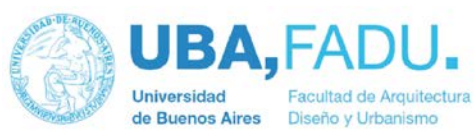

A partir de la elección de un cliente real, los alumnos deben desarrollar un producto editorial. Esto implica el trabajo de diseño, dirección de arte y realización de la sesión de toma fotográfica de producto, la edición y retoque de dichas imágenes digitales para su adecuación al proceso de impresión, el diseño y maquetación de las páginas y cubierta de la publicación, así como también de otros productos complementarios. Completada la etapa de diseño se encara la imposición electrónica de los pliegos, lo que les permite experimentar con las principales variantes existentes y realizar todos los ajustes requeridos por el proceso de preprensa. Esto implica incorporar y dominar el lenguaje de descripción de página (PDL, PDF), herramienta que se ha convertido en nuestros días en el estándar de la industria gráfica.

Para poder alcanzar estos objetivos es necesario desplegar un ciclo formativo intensivo, ya que es necesario no solo incorporar la teoría en torno a la producción gráfica industrial, si no también realizar el entrenamiento básico de los recursos informáticos, partiendo de los saberes previos de los alumnos para el manejo de las aplicaciones de diseño asistido por ordenador, para ir incorporando aplicaciones cada vez más específicas, como las utilizadas para la imposición electrónica o en la gestión técnico comercial de la industria.

Esta metodología de trabajo de taller y su seguimiento a través del aula virtual, implica también la ejercitación por parte del alumno con los pasajes de entorno: de lo analógico a lo digital y viceversa, que es uno de los paradigmas del actual sistema productivo. La idea rectora es generar una simulación, lo más próxima a la realidad posible, del trabajo de un equipo de diseño, que debe presentar en este caso, un producto gráfico completo y terminado, tanto en su soporte digital como en su versión impresa, habiendo realizado la imposición en pliego de todos sus componentes, el estudio de costos expresado en su presupuesto y planificado también su proceso de producción, determinándolo a través de las correspondientes órdenes de trabajo.

Así como en el nivel 1 se experimenta artesanalmente con varios de los sistemas convencionales de impresión, en el segundo nivel la obtención de bajadas y pruebas permite incorporar el trabajo con los sistemas de impresión digital, los cuales van ampliando sin pausa su participación en el mercado, dominando nuevos nichos como son la impresión bajo demanda, la impresión distribuída o la impresión gigantográfica, entre otros.

Al cierre de cada ciclo se realiza un aula abierta que permite exhibir e integrar el trabajo de ambos niveles, generando una puesta en común que resulta valiosa para la toma de conciencia de la integralidad de la propuesta. Uno de los requisitos solicitados es que todo el proceso llevado adelante por los diferentes grupos, quede documentado y publicado en blogs subidos a la web, esto implica, entre otras cosas, el desarrollo de una imagen de identidad distintiva y una propuesta de comunicación, por parte de cada uno de ellos.

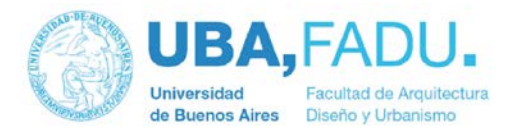

### **3. CONTENIDOS** Tecnología 2

#### **Eje de la asignatura:**

En este segundo nivel de la materia y tomando como base lo desplegado en TG1, se desarrollarán en forma específica tanto los procesos de Preimpresión como los de Postimpresión, en su amplia gama de variantes productivas.

En este contexto el rol actual del diseñador requiere también la implementación de las herramientas informáticas adecuadas y la incorporación de conocimientos que tienen que ver con la realidad profesional cotidiana, como la programación de los proyectos, con todo lo que esto involucra (aspectos comerciales, legales, de seguridad, medioambientales, etc.).

## **Programa General de Contenidos – Tecnología II**

**Unidad Didáctica 1:**

**Inserción y rol del Diseñador Gráfico en el entorno productivo.**

- 1.1 Función del Diseñador Gráfico en el contexto del flujo del proceso deproducción gráfica. Planificación, coordinación y control.
- 1.2 Mapa conceptual de los procesos de producción gráfica.
- 1.3 El entorno informático aplicado a la tecnología gráfica. Dispositivos de entrada y de salida.

#### **Unidad Didáctica 2:**

**Elementos básicos del entorno de Diseño Gráfico asistido por ordenador.**

2.1 Tipografía digital, estructura, tipos y fuentes, formatos y sistemas de unidades.

2.2 La imagen digital, sus modalidades y características. Vectoriales y pixelares. Formatos de Archivo. Procedimientos para la adquisición de imágenes. Resolución óptima de escaneado.

2.3 Color en pantalla y color impreso: modelos y perfiles. Gestión del color.

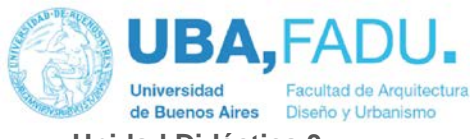

**Unidad Didáctica 3:**

**Edición y retoque de la imagen.**

3.1 Secuencia típica para la edición de imágenes: recorte, resolución correcta, rango tonal, brillo y contraste, desviación de color, máscara de enfoque.

- 3.2 Retoque digital.
- 3.3 Ajustes para la impresión: cobertura de tinta, equilibrio de grises,
- UCR, GCR y UCA.
- 3.4 Ganancia de punto. Curvas y valores guía para la separación.
- 3.5 Opciones de conversión RGB / CMYK.

#### **Unidad Didáctica 4:**

**Estructura del Diseño Editorial. Sistemas de Imposición del pliego.**

- 4.1 Estructura y maquetación de la página. Aspectos tecnológicos del diseño
- 4.2 Editorial.
- 4.3 Layout y formatos de publicación. Ajustes de máquina,

parámetros técnicos

- 4.4 Tipos de Imposición.
- 4.5 Puesta a Punto.

## **Unidad Didáctica 5:**

**Gestión de Salida.**

- 5.1 Lenguajes de descripción de página: PostScript y PDF.
- 5.2 Resolución de salida, rango de tonos.
- 5.3 Atributos de la trama: porcentaje, resolución, lineatura, ángulos, formas delpunto.
- 5.4 Tramado digital: tramas AM, FM y FX.
- 5.5 Control de calidad, incidencias en los distintos tipos de impresión, cuñas de control.
- 5.6 Tipos de pruebas: analógicas y digitales.

Secretaría Académica

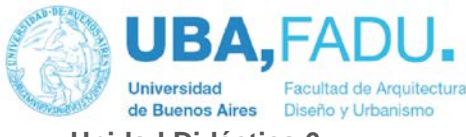

**Unidad Didáctica 6:**

**Manipulados y terminaciones.**

- 6.1 Corte: tipos de guillotinado. Troquelado.
- 6.2 Plegado y hendido. Tipos y variantes, dispositivos utilizados.
- 6.3 Alzado y encuadernación: tipos y calidades.
- 6.4 Otros tipos de acabado: taladrado, perforado, timbrado, etc.
- 6.5 Procedimientos auxiliares a la impresión: barnizado, laminado, stamping.
- 6.6 Sistemas de impresión alternativos: tampografía, holografía.

#### **Unidad Didáctica 7:**

**Presupuesto y planificación de proyectos.** 

- 7.1 Rol profesional: aspectos éticos, económicos y contractuales.
- 7.2 Estructura y componentes del presupuesto. Costos fijos y variables. Tipos de presupuesto. Modelos y plantillas.
- 7.3 Métodos de programación gráfica: Organigramas, Gantt, PERT y CPM.

#### **Trabajos Prácticos:**

**Objetivos:**Generar una experiencia de aula taller en la que el alumno aplique en la práctica los conocimientos teóricos incorporados mediante la producción de los elementos que componen una pieza de diseño editorial y el consecuente proceso de imposición en pliego de la misma. Utilizando como base dicha propuesta, ejecutar el análisis de costos correspondiente para obtener el presupuesto.

> **TP 1: Adquisición, edición y retoque de imágenes.** Utilizando la herramienta informática adecuada para su tratamiento, generar una serie de ejemplos de imágenes en mapa de bits, explorando variantes de adquisición, modo y formato, este ejercicio se completa con trabajos de edición y retoque de dichos elementos para que puedan ser utilizados en el TP 2.

**TP 2: Composición de Originales, gestión de salida de un producto editorial.**Aprovechando los elementos de imagen generados en el TP 1, simular por medio de software de autoedición, la estructura de página,

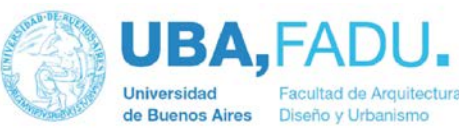

las tapas y el interior de una revista. Exportar dicho diseño utilizando formato de descripción de página, PDF.

**TP 3: Imposición en pliegos. Confección de presupuesto y órden de trabajo.**A partir de lo desarrollado en el TP 2 aplicar los distintos tipos de imposición que correspondan para resolver 1 pliego impreso a 1 color para el interior y 1 pliego impreso a 4 colores para las tapas. Esta entrega final se completa con la presentación del correspondiente presupuesto.

#### **Instrumentos de evaluación:**

**Fichas de autoevaluación:** deberán ser completadas por los alumnos durante las clases correspondientes e integrarán la carpeta de TPs.

**Trabajos prácticos:** se comunicará a los alumnos al comienzo del cuatrimestre el plan de trabajo y cronograma de entregas.

**Evaluación escrita (Exámen Final):** para acceder a la misma se deberá contar con el 75% de asistencia a las clases y todos los trabajos prácticos aprobados.

## **Criterios de evaluación**

**Trabajos Prácticos:** Por la naturaleza de la relación docente / alumno y el trabajo en taller que se propone para el desarrollo de los TPs, mas allá del resultado final de los mismos, la cátedra evaluará especialmente el proceso seguido por cada alumno para arribar a dicho resultado, para lo cual se calificarán los siguientes parámetros:

- Participación individual e interacción colectiva.
- Coherencia y gradualidad del proceso.
- Concientización y grado de profesionalidad expresada en las presentaciones.

**Evaluaciones Finales:**En el diseño de las evaluaciones finales la propuesta de la cátedra es calificar al alumno teniendo en cuenta no sólo el grado compresión e incorporación de los contenidos conceptuales y teóricos, sino también la capacidad de aplicación de los mismos a la realidad concreta de la práctica profesional.

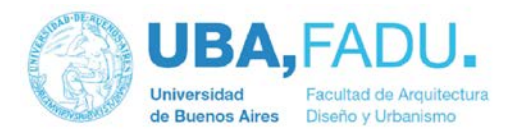

# Bibliografía:

Bibliografía Básica:

- PDF y PPT digitalizados Módulos 1 a 10 TE 2- Cátedra Bernadou
- Guías digitales AGFA:
- 1. Introducción a la Digitalización ©1994 Agfa Gevaert N.V.
- 2. Introducción a la Preprensa Digital –Traducido del inglés por la cátedra) ©1995 Agfa Gevaert N.V.
- 3. Guía para la Separación de Color ©1995 Agfa Gevaert N.V.
- 4. Fotografía Digital Teoría y conceptos básicos ©1995 Agfa Gevaert N.V
- 5. Introducción al CTP ©1999 Agfa Gevaert N.V
- 6. Los secretos de la Gestión de Color ©1997 Agfa Gevaert N.V
- Handbook of Print Media Helmut Kipphan © 2001 Heidelberg / Springuer.
- Guía Experta Heildelberg –© 2013 Heildelberg
- The Big Book of Packaging © 2001 Harper Design

## Bibliografía Complementaria:

- Ratón, ratón…Introducción al diseño gráfico por ordenador Elena Fuenmayor Gustavo Gili, Barcelona 2001
- Manual de Producción \* Guía para diseñadores gráficos Gavin Ambrose / Paul Harris Paramon Ediciones, Barcelona 2007
- Manual de Producción Gráfica / Recetas Kaj Johansson / Peter Lundberg / Robert Ryberg Gustavo Gili, Barcelona 2004
- Manual de producción del diseñador gráfico Norman Sanders / William Bevington Gustavo Gili, México 1992
- Producción Gráfica & Multimedial Hugo Santarsiero Producción Gráfica Ediciones, Buenos Aires 2009
- Producción Editorial Hugo Santarsiero Producción Gráfica Ediciones, Buenos Aires 2006
- El lado oculto del Packaging Hugo Santarsiero Producción Gráfica Ediciones, Buenos Aires 2004
- Preimpresión, preprensa Hugo Santarsiero Producción Gráfica Ediciones, Buenos Aires 2013
- Designer Photoshop Rob Day Random House New York, 199
- Tecnología 1-2. Escuela de Profesionales de Artes Gráficas. Ed.Don Bosco. Barcelona.
- Introducción general a las Artes Gráficas. E. Martín. Ed. Don Bosco, Barcelona

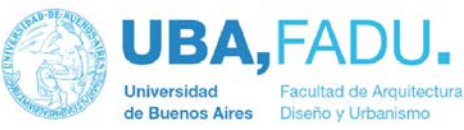

- Técnicas de la impresión. F. Cappetti. Ed. Don Bosco. Barcelona
- Pocket Pal. M.Bosco. Internacional Paper. USA
- Manual de Arte Gráfico y Publicitario. R. Schlemmer. Paidós
- La foto-reproducción en las Artes Gráficas. J.W. Burden. Gram Editora.
- Fotocromía básica. Astrúa. Gram Editora.
- Reprofotografía. J. A. Vring. Gram Editoria
- Curso de Diseño y Artes Gráficas. CEAC. Barcelona.
- Manual de Artes Gráficas. R. Randolph. Ed. Trillos. Barcelona
- Artes Gráficas para dibujantes y publicitarios. Ed. Parramon-Cantó.
- Diseño y Reproducción. Fioravanti. GG. Barcelona.
- Offset Control de Calidad. Ed. Du-Pont-Howson. Barcelona
- Color Proyecto y Estética en Artes Gráficas. F.Germani. Editorial Don Bosco
- Printing Materials. Science and Technology. Bob Thompson.- London
- Printing Technology.- J. Michael Adams/Lloyd J. Rieber. Delmar Pub N.York 4th Ed.
- Photoshop Básico. Weiman y Lourekas. Página 1. Barcelona

Secretaría Académica Pabellón III, Ciudad Universitaria. C1428EGA, CABA. Argentina. 54.11.4789.6386 planificacionarq@fadu.uba.ar fadu.uba.ar

T